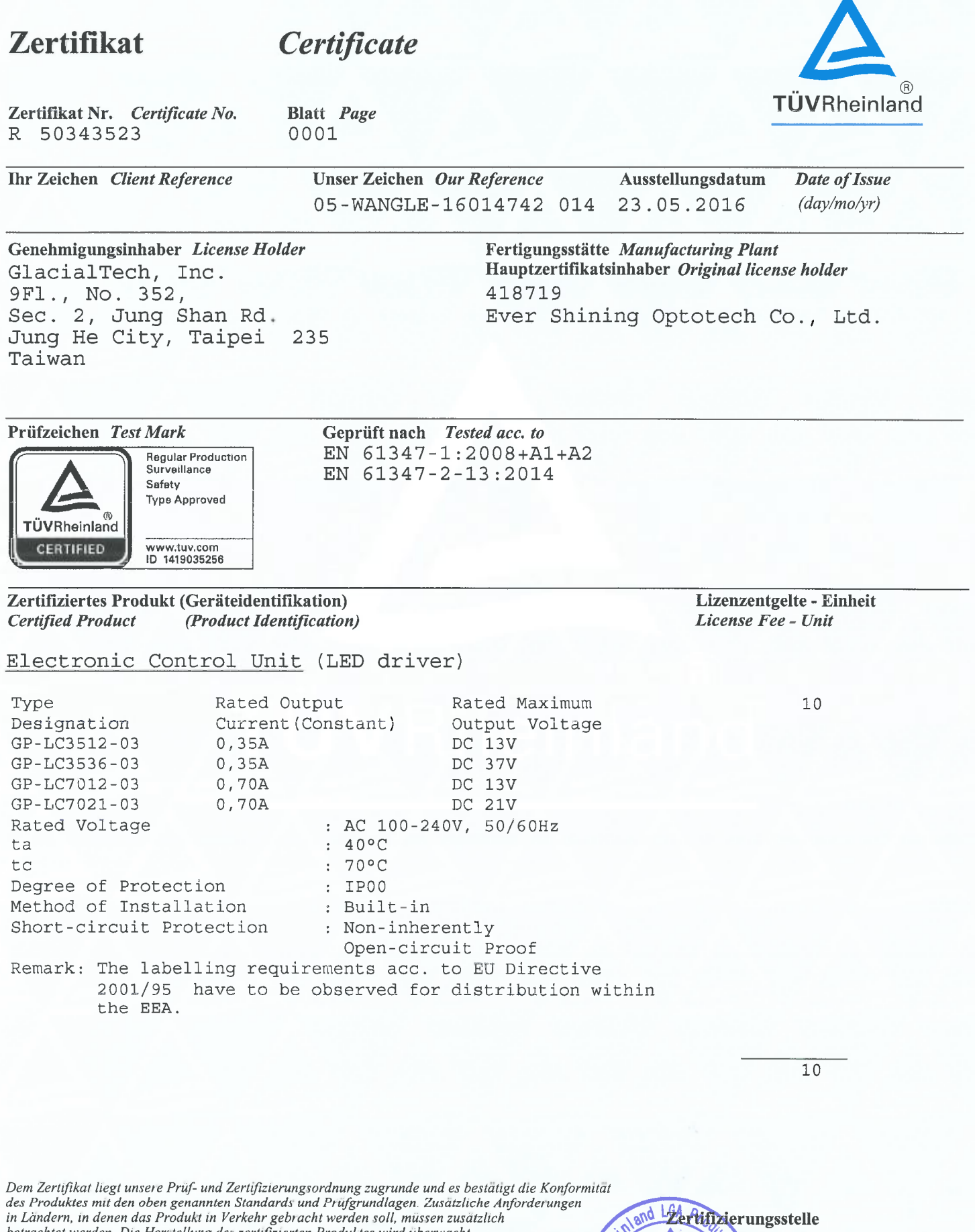

TÜV Rheinland

Vziel Lily Cai

Ш

in Linderin, in denen dus Frodukt in Verkein geotientie werden sont, massen zusatztich<br>betrachtet werden. Die Herstellung des zertifizierten Produktes wird überwacht.<br>This certificate is based on our Testing and Certificat

TÜV Rheinland LGA Products GmbH, Tillystraße 2, 90431 Nürnberg

Tel.: +49 221 806-1371 e-mail: cert-validity@de.tuv.com<br>Fax: +49 221 806-3935 http://www.tuv.com/safety

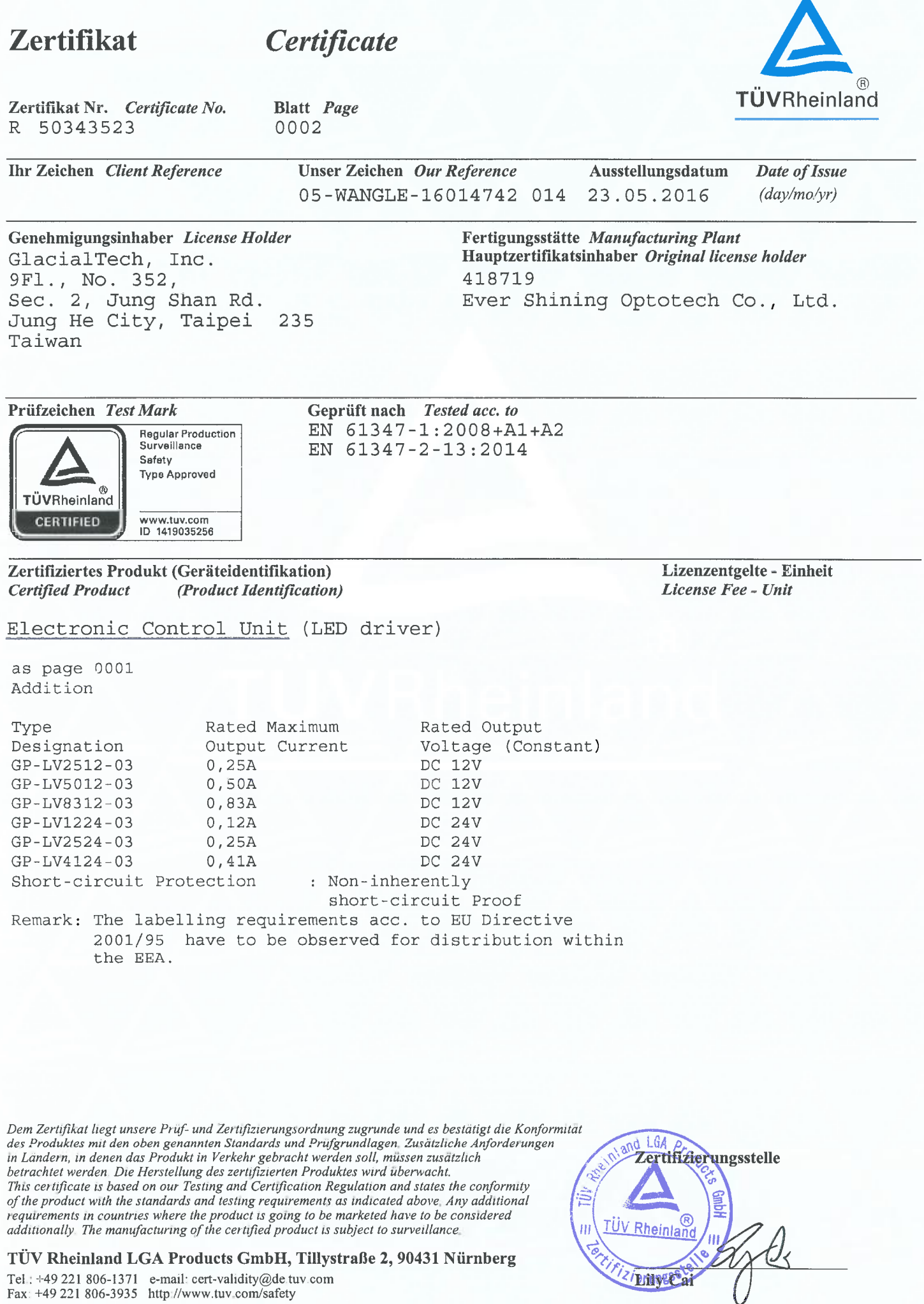

TÜV Rheinland LGA Products GmbH, Tillystraße 2, 90431 Nürnberg

Tel.: +49 221 806-1371 e-mail: cert-validity@de tuv.com<br>Fax: +49 221 806-3935 http://www.tuv.com/safety

TÜV Rheinland (China) Ltd. Member of TÜV Rheinland Group

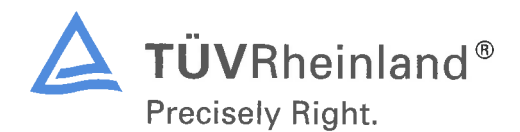

 $: 23.05.2016$ 

Our ref. : WANGLE 05

Date

Your ref.:

GlacialTech, Inc. Mr. Wentan Lu 9Fl., No. 352, Sec. 2, Jung Shan Rd. Jung He City, Taipei 235 Taiwan

## Ref : R TÜV-Mark Approval

Type of Equipment : LED driver Model Designation : See Certificate Certificate No. : R 50343523 0001 : 16014742 014 Report No.

Dear Mr. Wentan Lu,

The above specified technical equipment has been tested and found to be in accordance with the relevant requirements.

Enclosed you will find the certificate of approval.

If cancellation of the certificate is submitted by November 15 in a given year, no fee will be charged for the following year.

We appreciate your kind support and would like to offer our assistance and continuous services in the future.

Please contact our office for approval of your new products.

With kind regards,

Certification Body

Lily Cai

cc: Ever Shining Optotech Co., Ltd.

Enclosure

证书的详细资料请登陆www.certipedia.com查阅,或拨打我司客服热线800 999 3668 / 400 883 1300咨询

TÜV Rheinland (China) Ltd. 莱茵检测认证服务(中国)有限公司

Unit 707, AVIC Bldg., No. 10B, Central Road, East 3rd Ring 艾维克大厦707室 Road, Chaoyang District, 邮编: 100022 Beijing, 100022, P.R.China

北京市朝阳区东三环中路乙10号

Tel: (8610)6566 6660 Fax: (8610)6566 6667 e-mail: info@bj.chn.tuv.com Internet: http://www.chn.tuv.com TÜV Rheinland (China) Ltd. Member of TÜV Rheinland Group

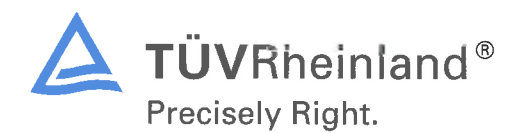

 $: 23.05.2016$ 

Our ref. : WANGLE 05

Date

Your ref.:

GlacialTech, Inc. Mr. Wentan Lu 9Fl., No. 352, Sec. 2, Jung Shan Rd.<br>Jung He City, Taipei 235 Taiwan

## Ref : R TÜV-Mark Approval

Type of Equipment : LED driver Model Designation : See Certificate Certificate No. : R 50343523 0002 Report No. : 16014742 014

Dear Mr. Wentan Lu,

The above specified technical equipment has been tested and found to be in accordance with the relevant requirements.

Enclosed you will find the certificate of approval.

If cancellation of the certificate is submitted by November 15 in a given year, no fee will be charged for the following year.

We appreciate your kind support and would like to offer our assistance and continuous services in the future.

Please contact our office for approval of your new products.

With kind regards,

Certification Body

Lily Cai,

cc: Ever Mining Optotech Co., Ltd.

Enclosure

证书的详细资料请登陆www.certipedia.com查阅,或拨打我司客服热线800 999 3668 / 400 883 1300咨询

TÜV Rheinland (China) Ltd. 莱茵检测认证服务(中国)有限公司

Unit 707, AVIC Bldg., No. 10B, Central Road, East 3rd Ring 艾维克大厦707室 Road, Chaoyang District, 邮编: 100022 Beijing, 100022, P.R.China

北京市朝阳区东三环中路乙10号

Tel: (8610)6566 6660 Fax: (8610)6566 6667 e-mail: info@bj.chn.tuv.com Internet: http://www.chn.tuv.com

# PDF 檔案使用 "pdfFactory Pro" 試用版本建立 www.ahasoft.com.tw/FinePrint

#### **Zertifikat Certificate** TÜVRheinland Zertifikat Nr. Certificate No. **Blatt** Page R 50343523 0001 **Ihr Zeichen** Client Reference Unser Zeichen Our Reference Ausstellungsdatum Date of Issue 05-WANGLE-16014742 014 23.05.2016  $(day/mo/vr)$ Genehmigungsinhaber License Holder Fertigungsstätte Manufacturing Plant Hauptzertifikatsinhaber Original license holder GlacialTech, Inc. 9Fl., No. 352, 418719 Sec. 2, Jung Shan Rd. Ever Shining Optotech Co., Ltd. Junq He City, Taipei 235 Taiwan Prüfzeichen Test Mark Geprüft nach Tested acc. to EN 61347-1:2008+A1+A2 **Regular Production** Surveillance EN 61347-2-13:2014 Safety **Type Approved**  $^{\circ}$ TÜVRheinland **CERTIFIED** www.tuv.com ID 1419035256 Zertifiziertes Produkt (Geräteidentifikation) Lizenzentgelte - Einheit **Certified Product** (Product Identification) License Fee - Unit Electronic Control Unit (LED driver) Rated Output  $10$ Rated Maximum Type Current (Constant) Output Voltage Designation GP-LC3512-03 DC 13V  $0,35A$  $0,35A$ DC 37V GP-LC3536-03  $0,70A$ GP-LC7012-03 DC 13V DC 21V GP-LC7021-03 0,70A Rated Voltage : AC 100-240V, 50/60Hz  $: 40^{\circ}$ C ta  $:70^{\circ}$ C tc Degree of Protection : IP00 Method of Installation : Built-in Short-circuit Protection : Non-inherently

Open-circuit Proof Remark: The labelling requirements acc. to EU Directive 2001/95 have to be observed for distribution within the EEA.

Dem Zertifikat liegt unsere Prüf- und Zertifizierungsordnung zugrunde und es bestätigt die Konformität des Produktes mit den oben genannten Standards und Prüfgrundlagen Zusätzliche Anforderungen in Ländern, in denen das Produkt in Verkehr gebracht werden soll, müssen zusätzlich betrachtet werden. Die Herstellung des zertifizierten Produktes wird überwacht. This certificate is based on our Testing and Certification Regulation and states the conformity of the product with the standards and testing requirements as indicated above. Any additional requirements in countries where the product is going to be marketed have to be considered additionally. The manufacturing of the certified product is subject to surveillance

TÜV Rheinland LGA Products GmbH, Tillystraße 2, 90431 Nürnberg

Tel.: +49 221 806-1371 e-mail: cert-validity@de.tuv.com Fax: +49 221 806-3935 http://www.tuv.com/safety

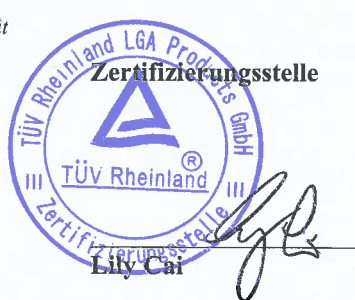

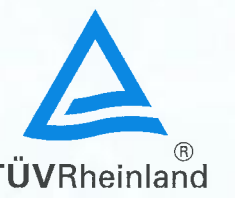

 $\overline{10}$ 

### **Zertifikat Certificate TÜVRheinland** Zertifikat Nr. Certificate No. Blatt Page 0002 R 50343523 Ihr Zeichen Client Reference Unser Zeichen Our Reference Ausstellungsdatum Date of Issue 05-WANGLE-16014742 014 23.05.2016  $(day/mo/yr)$ Genehmigungsinhaber License Holder Fertigungsstätte Manufacturing Plant Hauptzertifikatsinhaber Original license holder GlacialTech, Inc. 9Fl., No. 352, 418719 Sec. 2, Jung Shan Rd. Ever Shining Optotech Co., Ltd. Jung He City, Taipei 235 Taiwan Prüfzeichen Test Mark Geprüft nach Tested acc. to EN 61347-1:2008+A1+A2 **Regular Production** Surveillance EN 61347-2-13:2014 Safety **Type Approved ®** TÜVRheinland www.tuv.com<br>ID 1419035256 **CERTIFIED** Lizenzentgelte - Einheit Zertifiziertes Produkt (Geräteidentifikation) **Certified Product** (Product Identification) License Fee - Unit Electronic Control Unit (LED driver) as page 0001 Addition Type Rated Maximum Rated Output Designation Output Current Voltage (Constant) GP-LV2512-03  $0,25A$ DC 12V GP-LV5012-03  $0,50A$ DC 12V GP-LV8312-03  $0,83A$ DC 12V GP-LV1224-03  $0,12A$ DC 24V  $0,25A$ DC 24V GP-LV2524-03  $GP-LV4124-03$  $0.41A$ DC 24V Short-circuit Protection : Non-inherently short-circuit Proof Remark: The labelling requirements acc. to EU Directive 2001/95 have to be observed for distribution within the EEA.

Dem Zertifikat liegt unsere Prüf- und Zertifizierungsordnung zugrunde und es bestätigt die Konformität des Produktes mit den oben genannten Standards und Prüfgrundlagen. Zusätzliche Anforderungen in Ländern, in denen das Produkt in Verkehr gebracht werden soll, müssen zusätzlich betrachtet werden. Die Herstellung des zertifizierten Produktes wird überwacht. This certificate is based on our Testing and Certification Regulation and states the conformity of the product with the standards and testing requirements as indicated above. Any additional requirements in countries where the product is going to be marketed have to be considered additionally. The manufacturing of the certified product is subject to surveillance.

TÜV Rheinland LGA Products GmbH, Tillystraße 2, 90431 Nürnberg

Tel.: +49 221 806-1371 e-mail: cert-validity@de.tuv.com Fax: +49 221 806-3935 http://www.tuv.com/safety